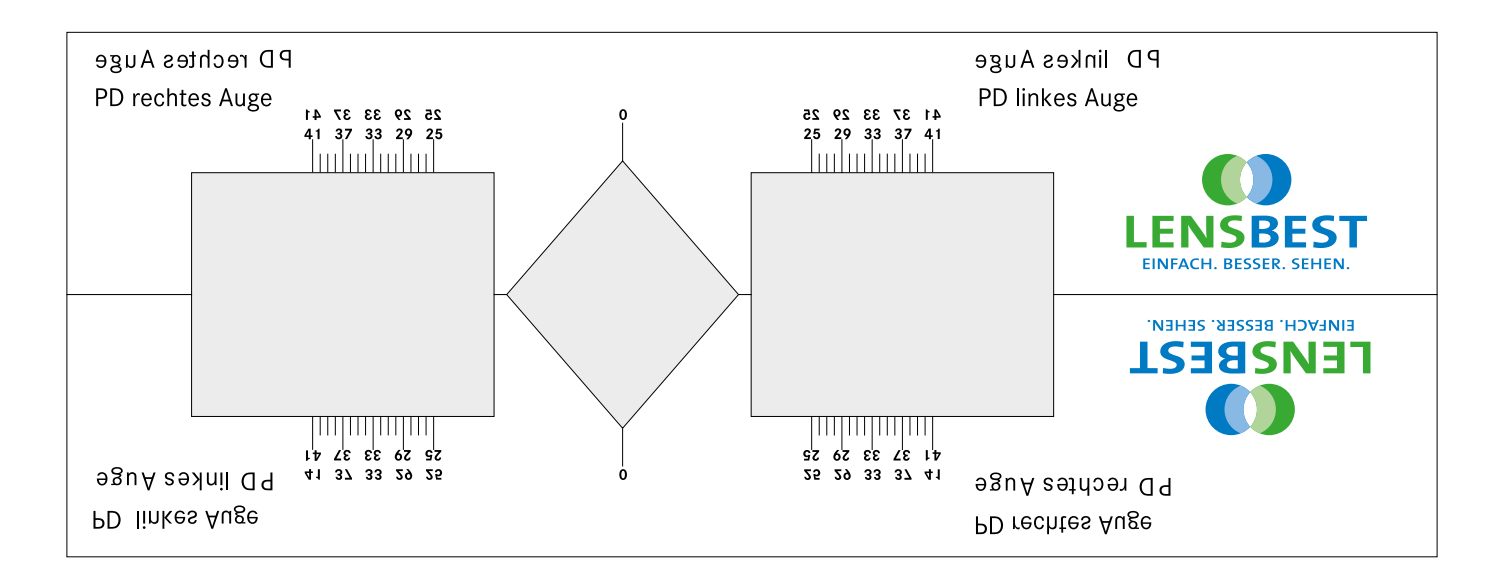

## **So messen Sie Ihren Augenabstand (PD = Pupillendistanz)**

## Schablone herstellen:

- 1. Drucken Sie dieses Blatt aus, am besten auf etwas dickerem Papier. Benutzen Sie eine möglichst hohe Auflösung. Achten Sie unbedingt darauf, daß das Blatt nicht vergrößert oder verkleinert gedruckt wird!
- 2. Kontrollieren Sie, ob das Blatt Maßstabgserecht ausgedruckt worden ist. Legen Sie dazu ein Lineal o.ä. an diese Skala:

Falls Sie Abweichungen feststellen, passen Sie bitte die Skalierung in den Druckereinstellungen an.

3. Wenn der Maßstab in Ordnung ist, schneiden Sie die Schablone entlang der Außenlinie aus. Falten Sie die Schablone entlang der Mittellinie und schneiden Sie die grauen Flächen aus.

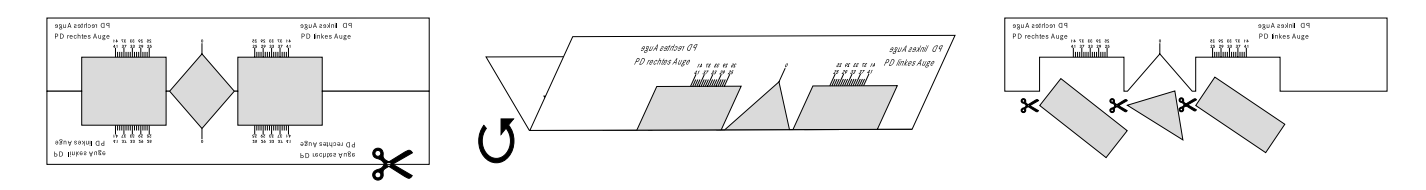

## Augenabstand messen:

- 1. Messen Sie Ihren Augenabstand wie in der Abbildung zu sehen.
- 2. Sie können entweder allein vor einem Spiegel messen oder jemanden die Werte für Sie ablesen lassen.
- 3. Mit "rechts" ist Ihr rechtes Auge gemeint, mit "links" Ihr linkes Auge gemeint.

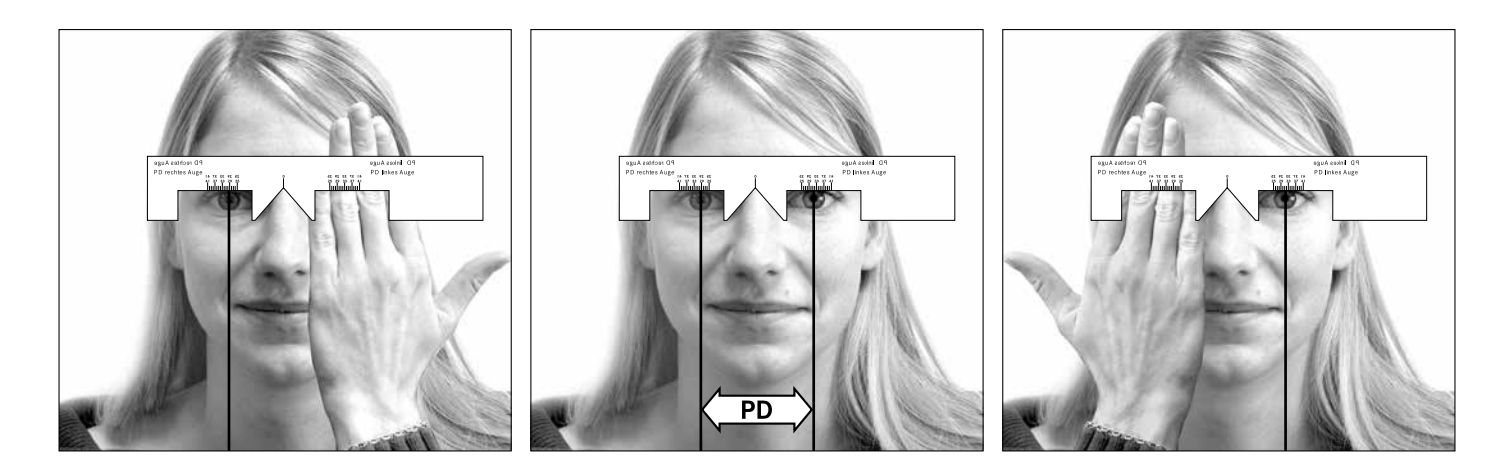